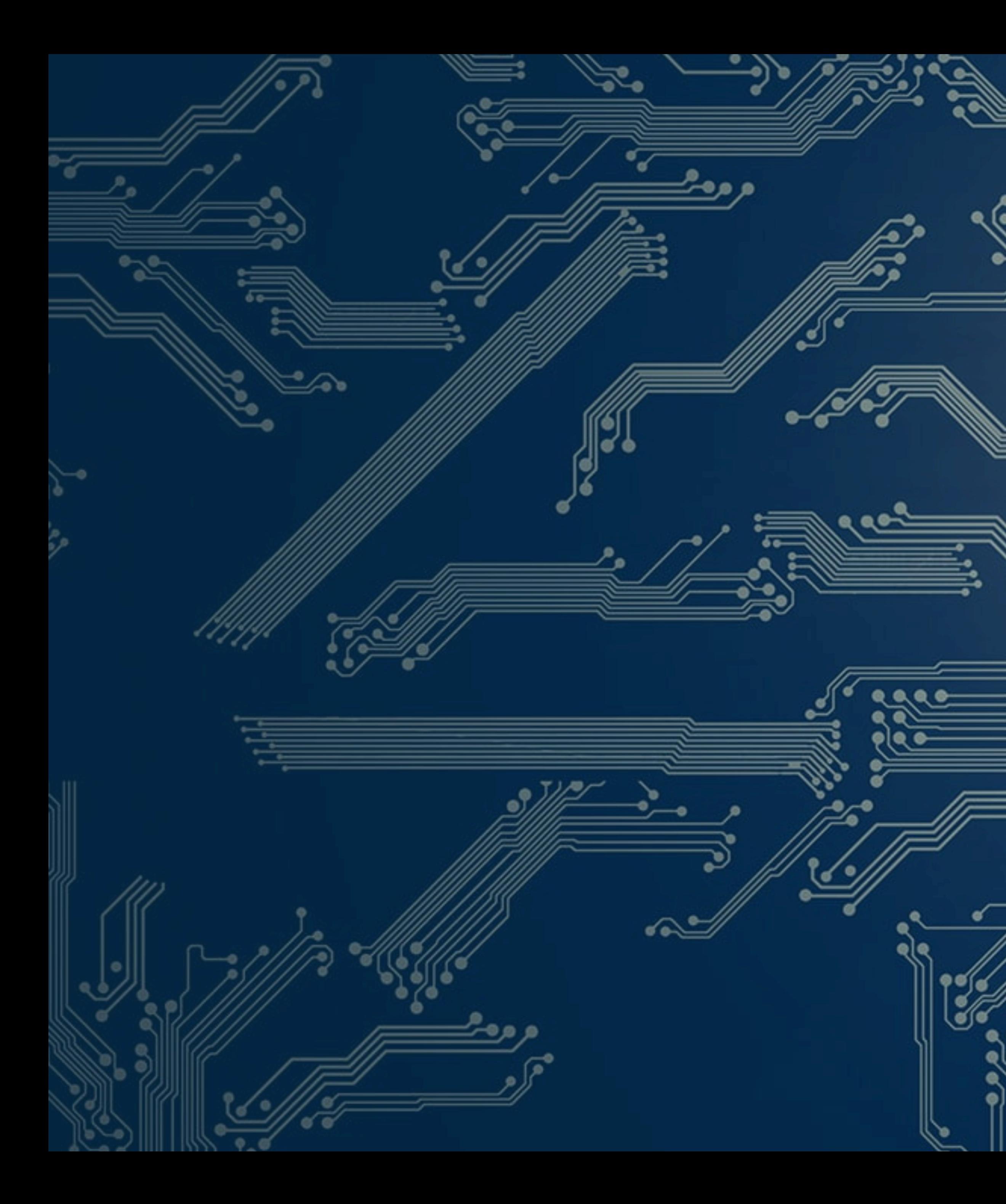

# Veridise.

**Abstracting ZK Circuits with Graphs**

**Daniel Dominguez Security Engineer, Veridise**

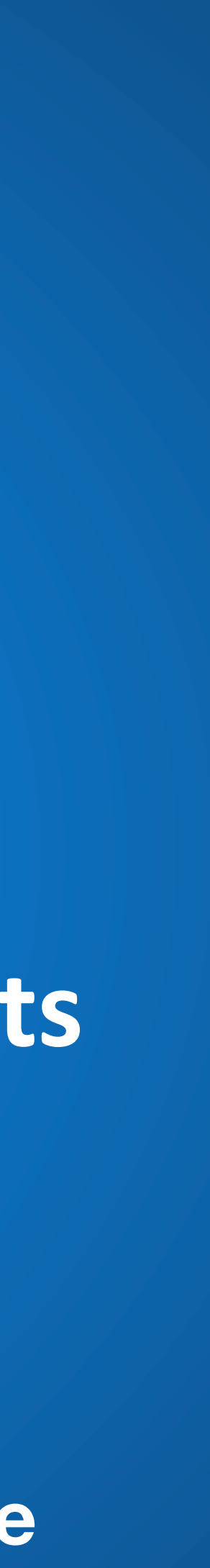

## Pre-requisites

- Please send an onboard request for SaaS
- The instructions are posted in Discord
- My colleagues will handle them during the lecture
- We will use it at the end of the lecture and you will need it for the quiz!
- Day 1's quiz is still running!

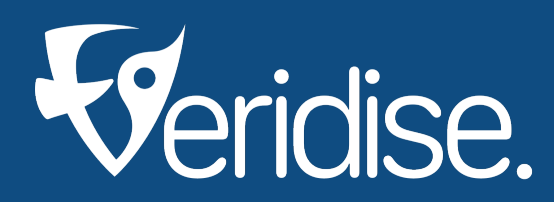

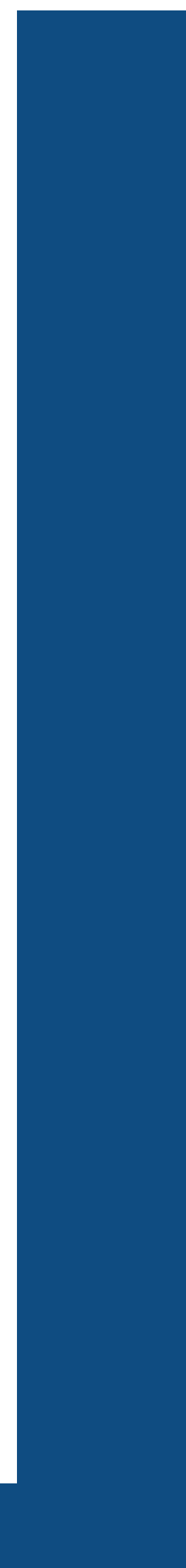

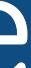

#### Recap

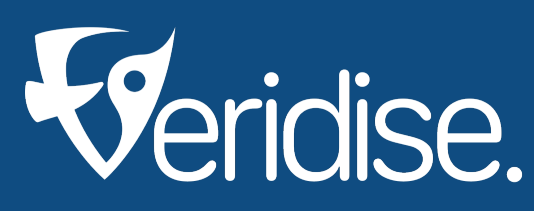

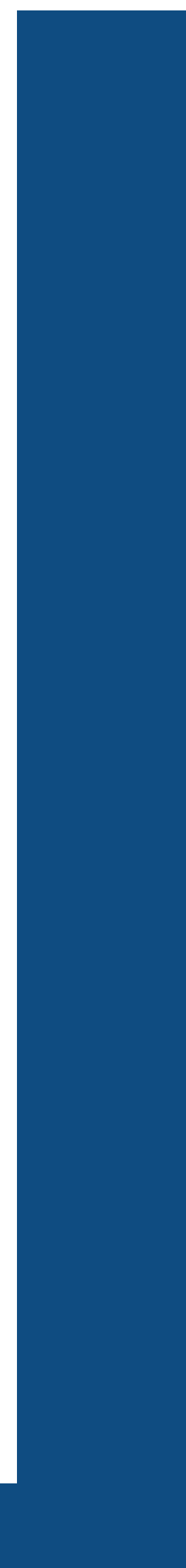

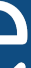

- We are working with circom
- A language for building zk circuits that have two parts
	- The witness generator generates a proof
	- The proving system checks the proof
- One party generates the proof while the other checks it
- Unit testing the circuit may not be enough
- To solve some of the issues we use Static Analysis
	- It analyses the circuit without running it
	- May catch issues that can't be seen by running the circuit

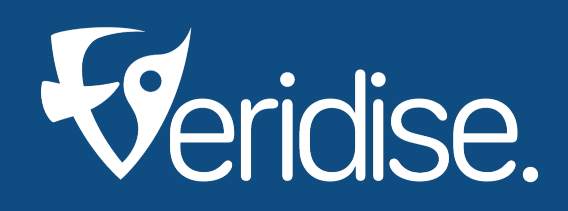

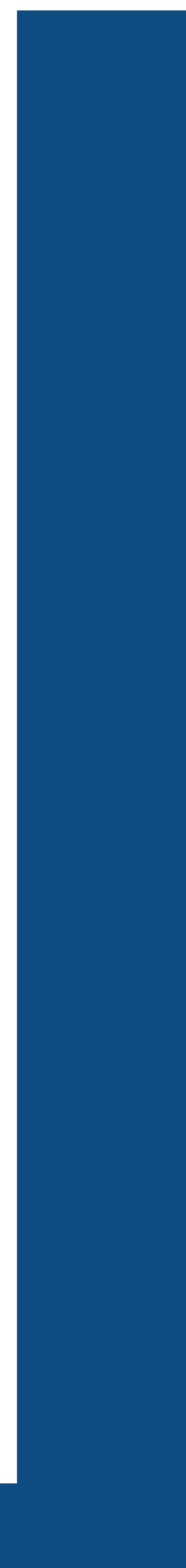

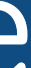

# What is static analysis?

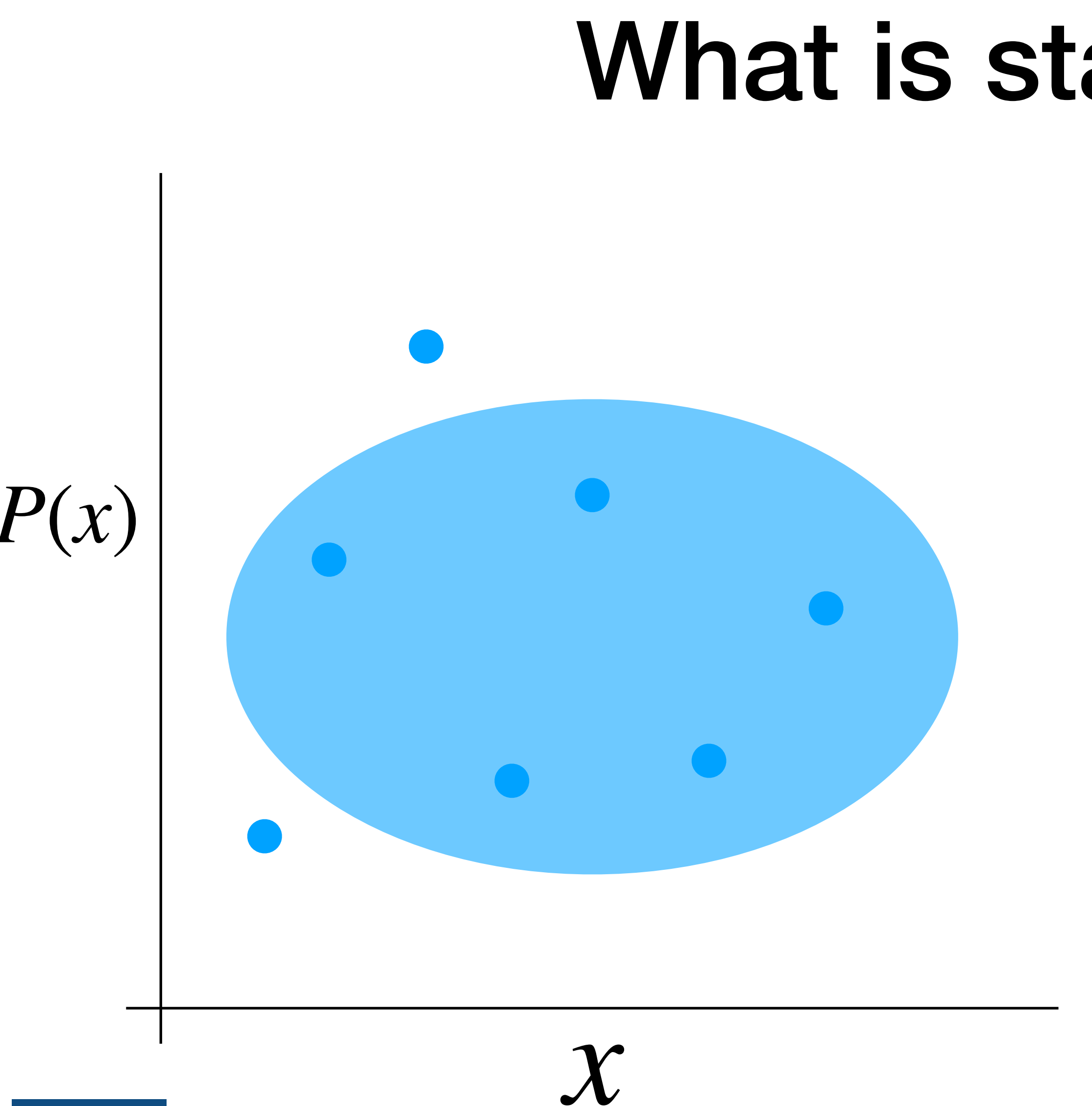

### Static analysis architecture

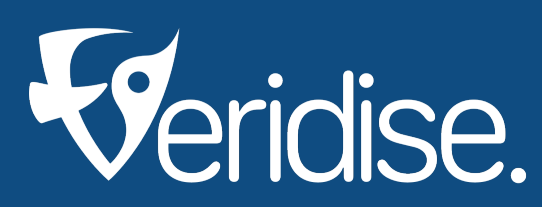

**Circom source code**

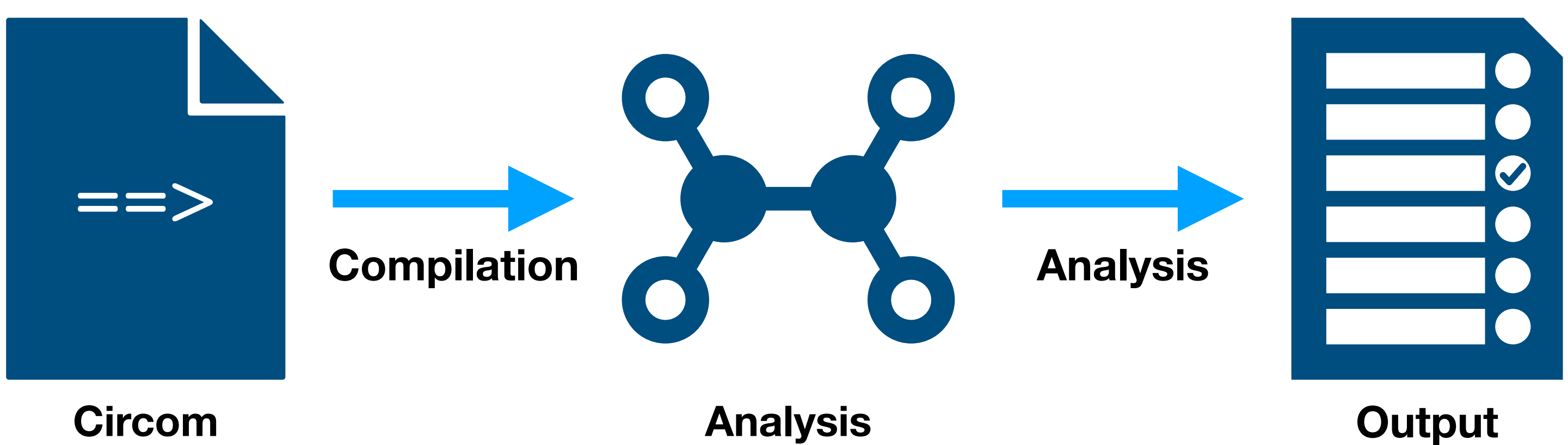

**representation**

**report**

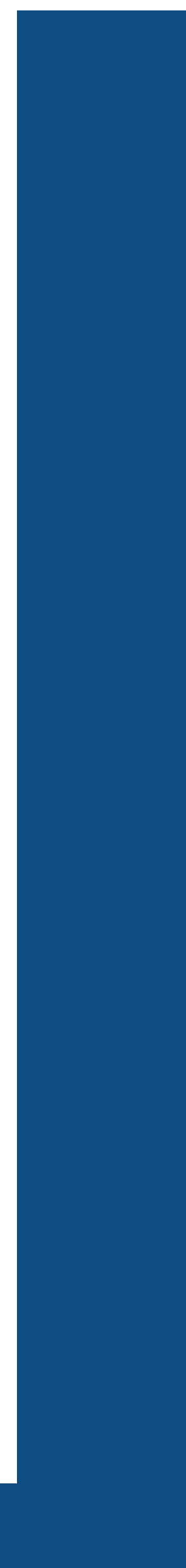

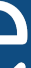

**We are going to take a look at this to understand how zkVanguard works**

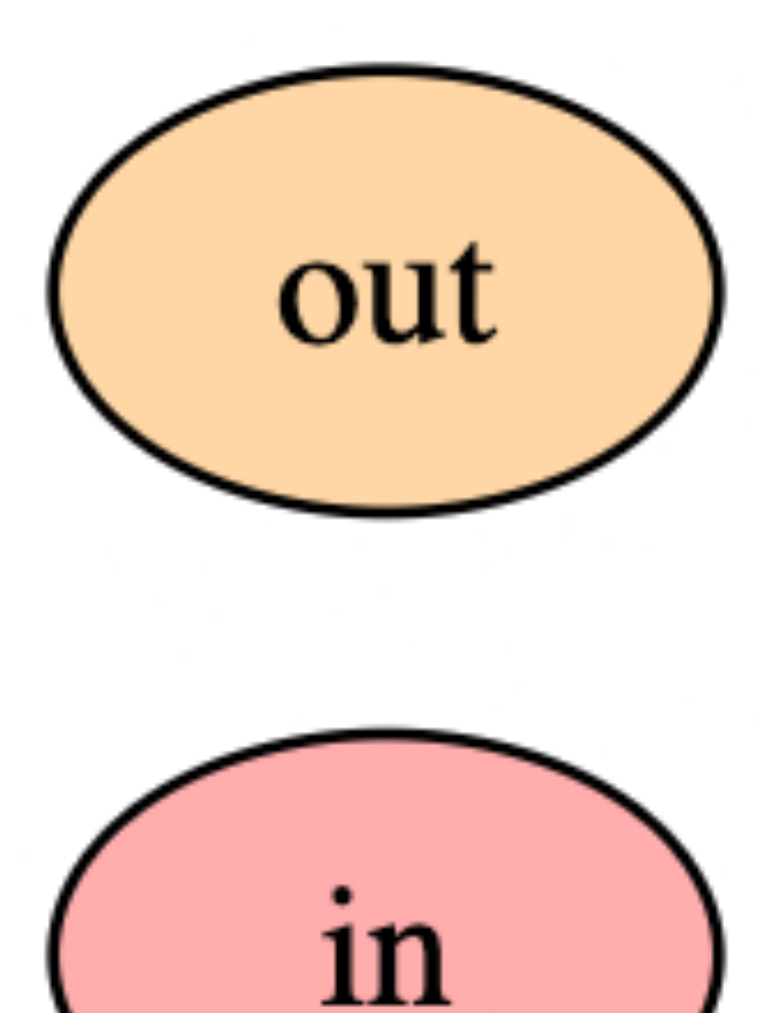

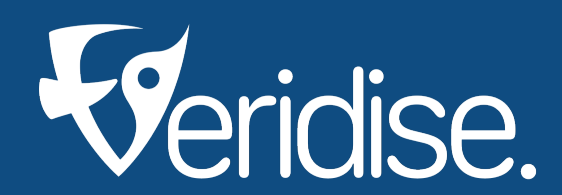

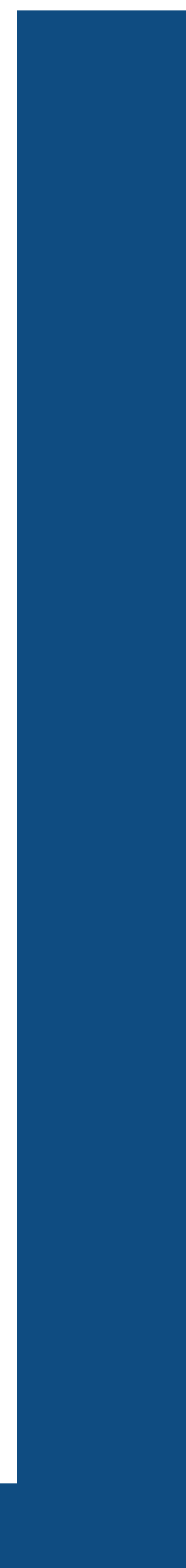

![](_page_5_Picture_6.jpeg)

template comp() { signal input in; signal output out; out <-- in; out  $==$  in; }

![](_page_6_Figure_4.jpeg)

![](_page_6_Picture_5.jpeg)

![](_page_6_Picture_6.jpeg)

![](_page_6_Picture_7.jpeg)

![](_page_6_Picture_1.jpeg)

![](_page_7_Figure_4.jpeg)

![](_page_7_Picture_5.jpeg)

![](_page_7_Picture_6.jpeg)

![](_page_7_Picture_7.jpeg)

![](_page_7_Picture_1.jpeg)

![](_page_8_Figure_4.jpeg)

![](_page_8_Picture_5.jpeg)

![](_page_8_Picture_6.jpeg)

![](_page_8_Picture_7.jpeg)

![](_page_8_Figure_1.jpeg)

![](_page_9_Figure_5.jpeg)

template comp() { signal input in; signal output out;

out  $\leq$  == in;

}

**This graph is the Constraint-Dataflow graph (CDG)**

![](_page_9_Picture_7.jpeg)

![](_page_9_Picture_8.jpeg)

![](_page_9_Picture_9.jpeg)

### Circom bugs

 $\{b1 \mapsto 1, b2 \mapsto 0, carry \mapsto 0, v \mapsto 1, c_{out} \mapsto 0\}$  $\{b1 \mapsto 1, b2 \mapsto 0, carry \mapsto 0, v \mapsto 1, c_{out} \mapsto 1\}$  $1 + 0 = 1$  $1 + 0 \neq 3$ 

![](_page_10_Picture_4.jpeg)

![](_page_10_Picture_5.jpeg)

![](_page_10_Picture_6.jpeg)

template adder() { signal input b1; signal input b2; signal input carry; signal output v; signal output c out;  $v$  <-- (b1 + b2 + carry)  $8$  2;  $v * (v - 1) == 0;$ c out  $\leftarrow -$  (b1 + b2 + carry) \ 2; c out \* (c out - 1) === 0; }

![](_page_11_Picture_3.jpeg)

![](_page_11_Picture_4.jpeg)

![](_page_11_Picture_5.jpeg)

![](_page_11_Picture_6.jpeg)

template adder() { signal input b1; signal input b2; signal input carry; signal output v; signal output c out;  $v$  <-- (b1 + b2 + carry)  $8$  2;  $v * (v - 1) == 0;$ c\_out <-- (b1 + b2 + carry) \ 2;  $c_$  out \* (c\_out - 1) === 0; }

# CDG recap

template IsZero() { signal input in; signal output out; signal inv; inv <-- in != 0 ? 1 / in : 0; out  $\leq = -in * inv + 1;$ in  $*$  out === 0;

Insufficient for reasoning about, for example:

- **Proper usage of subcomponents**  $\blacksquare$
- **Checking is the circuit is deterministic**
- Division by zero issues

![](_page_12_Picture_7.jpeg)

![](_page_12_Picture_8.jpeg)

![](_page_12_Picture_9.jpeg)

![](_page_12_Picture_10.jpeg)

![](_page_13_Figure_3.jpeg)

![](_page_13_Picture_4.jpeg)

![](_page_13_Picture_5.jpeg)

```
template BigIsZero(k) {
     signal input in[k];
    signal output out;
     component isZeros[k];
   var total = k;
    for(var i = 0; i < k; i++) {
         isZeros[i] = IsZero();
         isZeros[i].in <== in[i];
         total -= isZeros[i].out;
 }
     component checkZero = IsZero();
     checkZero.in <== total;
    out <== checkZero.out;
}
```
![](_page_14_Figure_0.jpeg)

![](_page_14_Picture_3.jpeg)

![](_page_14_Picture_4.jpeg)

![](_page_14_Picture_5.jpeg)

```
template BigIsZero(k) {
     signal input in[k];
     signal output out;
     component isZeros[k];
   var total = k;
    for(var i = 0; i < k; i++) {
         isZeros[i] = IsZero();
         isZeros[i].in <== in[i];
         total -= isZeros[i].out;
 }
     component checkZero = IsZero();
     checkZero.in <== total;
      out <== checkZero.out;
}
```
- One kind of issue circom code could have is that the output of the subcomponent is never used
- In some cases the output of the subcomponent is not constrained internally and it's part of the contract to constraint it
- If we don't we would be underconstraining the circuit

![](_page_15_Picture_6.jpeg)

![](_page_15_Picture_7.jpeg)

![](_page_15_Picture_8.jpeg)

![](_page_16_Figure_0.jpeg)

![](_page_16_Picture_2.jpeg)

- Some templates depend on the inputs being of a particular bit width
- Both inputs of LessThan are expected to be of less than 253 bits and both the same
- The caller of LessThan needs to ensure that
	- In circom the way is with Num2Bits

![](_page_17_Picture_7.jpeg)

![](_page_17_Picture_8.jpeg)

![](_page_17_Picture_9.jpeg)

```
template LessThan(n) {
    assert(n \leq 252);
     signal input in[2];
     signal output out;
    component n2b = Num2Bits(n+1);
    n2b.in \leq = in[0]+ (1\leq n) - in[1]; out <== 1-n2b.out[n];
}
```

```
 component n2b[2];
n2b[0] = Num2Bits(8);n2b[0].in \leq = in[0];
```

```
n2b[1] = Num2Bits(8);n2b[1].in \leq = in[1];
```

```
component lt = LessThan(8);
lt. in[0] \leq = \text{in}[0];
lt. in[1] \leq = \inf[1];
```

```
template LessThan(n) {
     signal input in[2];
     signal output out;
```

```
 out <== lt.out;
```
}

![](_page_18_Figure_7.jpeg)

![](_page_18_Picture_8.jpeg)

![](_page_18_Picture_9.jpeg)

![](_page_18_Picture_10.jpeg)

### Nondeterministic witness

![](_page_19_Picture_1.jpeg)

![](_page_19_Picture_3.jpeg)

![](_page_19_Picture_4.jpeg)

![](_page_19_Picture_5.jpeg)

![](_page_19_Picture_6.jpeg)

### Division by zero

![](_page_20_Picture_1.jpeg)

![](_page_20_Picture_3.jpeg)

![](_page_20_Picture_4.jpeg)

# Generating CDGs

Now we are gonna see how to generate this graphs in SaaS

![](_page_21_Picture_4.jpeg)

![](_page_21_Picture_5.jpeg)